## CatM1/NB-IoT Type1SE Support Site Access Guide

Murata provides access to documents and support for CatM1/NB-IoT Type1SE Support Site for customers who purchased evaluation kit for Type1SE. At this support site, we provide a complete datasheet, application notes, design guide, and other useful content. To access, user is required to register and request access to the support site. For registration to this site, please follow the instruction below.

## 1. Create an account at My Murata

To access "CatM1/NB-IoT Type1SE Support Site", first, you need to register at My Murata site. Please click following URL or copy paste in address bar of your browser.

https://my.murata.com

Read the User policy first and if you agree then click on "Accept user policy and create an account" button.

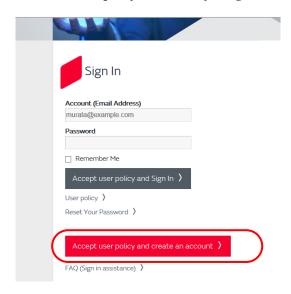

Follow the instruction and create a My Murata account.

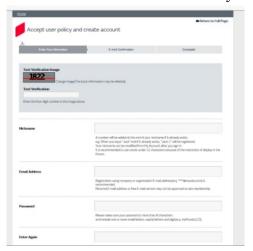

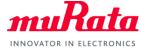

## 2. Register to "CatM1/NB-IoT Type1SE Support Site"

Once you have created My Murata account, next step is to register CatM1/NB-IoT Type1SE Support Site. Log in to MyMurata and you will see "CatM1/NB-IoT Type1SE Support Site" link. Click "Request access" button in the box labelled "CatM1/NB-IoT Type1SE Support Site" as shown below.

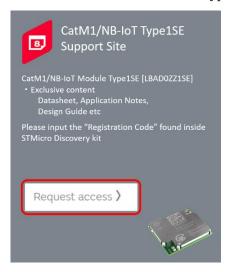

Enter the registration code provided in the Design Kit you purchased at the Registration code input box as shown below and click "Request membership" button.

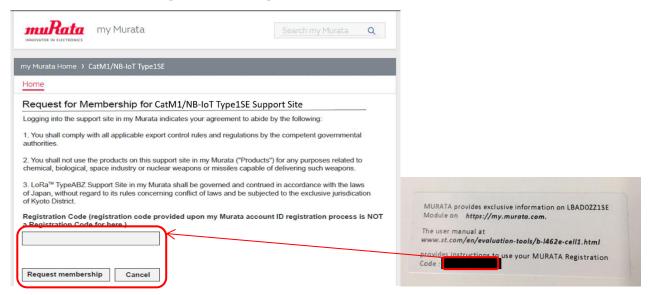

Your request will be processed in a few days and you will receive confirmation by e-mail.

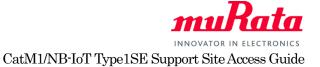

Once your request is approved, you are able to access to CatM1/NB-IoT Type1SE Support Site. Click "Visit site home" button at the top page of My Murata.

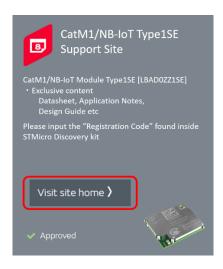

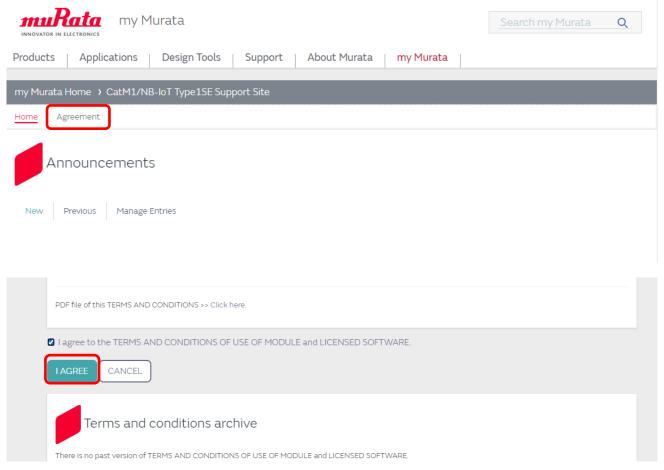

At support site, as shown above, we provide basic information (home). Click "Agreement" to see all dedicated information and to agree on Teams and Conditions of use of Module and Licensed Software.

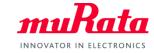

## CatM1/NB-IoT Type1SE Support Site Access Guide

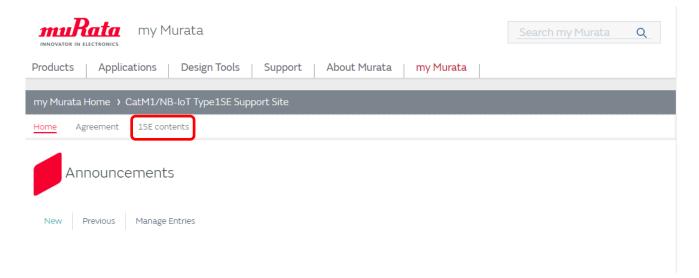

After your agreement, Click "1SE contents" to see 1SE module information. If you have any questions about support site registration process, please contact your local Murata sales representative.